IBM MQ **Version 9.4** IBM®

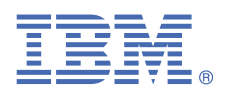

# **Guide de démarrage rapide**

*Utilisez ce guide pour vous initier à IBM MQ 9.4*

**Version en langue nationale :** le guide de démarrage rapide est disponible dans d'autres langues à partir de l'image électronique du guide de démarrage rapide.

## **Présentation du produit**

IBM® MQ est un middleware de messagerie fiable qui simplifie et accélère l'intégration de diverses applications et données métier sur plusieurs plateformes. IBM MQ facilite l'échange d'informations garanti, sécurisé et fiable entre des applications, des systèmes, des services et des fichiers en envoyant et en recevant des données de message via des files d'attente de messagerie, ce qui simplifie la création et la maintenance des applications métier. Il fournit la messagerie universelle associée à un ensemble d'offres variées pour répondre aux besoins en matière de messagerie à l'échelle de l'entreprise ; il peut être déployé dans des environnements variés, y compris sur site, dans des environnements de cloud et prenant en charge des déploiements de cloud hybrides.

IBM MQ prend en charge un certain nombre d'interfaces de programmation d'application (API) différentes, dont l'interface MQI (Message Queue Interface), Java Message Service (JMS), .NET, AMQP, MQTT et l'API REST de messagerie.

## **1 Étape 1 : Accès aux logiciels et à la documentation**

Pour les éditions IBM MQ Long Term Support (LTS) et Continuous Delivery (CD) sur des plateformes distribuées, cette offre de produit fournit les éléments suivants, disponibles à partir d'IBM Passport Advantage :

- Un eAssembly Server pour l'édition complète sur toutes les plateformes prises en charge (voir Remarque a). Si vous n'avez pas besoin de l'édition complète, vous pouvez télécharger certaines des images électroniques individuelles qui la composent.
- Une image électronique du guide de démarrage rapide.

Pour plus d'informations sur les éditions LTS et CD, les groupes de correctifs, les mises à jour de sécurité et les composants facultatifs d' IBM MQ, voir [Téléchargement d' IBM MQ 9.4 \(https://www.ibm.com/support/pages/](https://www.ibm.com/support/pages/downloading-ibm-mq-94) [downloading-ibm-mq-94\)](https://www.ibm.com/support/pages/downloading-ibm-mq-94).

Vous pouvez télécharger un Guide de démarrage rapide au format PDF à l'adresse [https://www.ibm.com/support/](https://www.ibm.com/support/pages/downloading-ibm-mq-94) [pages/downloading-ibm-mq-94.](https://www.ibm.com/support/pages/downloading-ibm-mq-94) Le guide de démarrage rapide est également disponible au format HTML dans la [documentationIBM \(https://www.ibm.com/docs/ibm-mq/9.4?topic=mq-94-quick-start-guide\)](https://www.ibm.com/docs/ibm-mq/9.4?topic=mq-94-quick-start-guide).

#### **Remarques :**

**a.** IBM i est pris en charge pour IBM MQ Long Term Support, mais pas pour IBM MQ Continuous Delivery.

**b.** Les packages non-install sont uniquement fournis pour générer des images de conteneurs. Ils ne sont pas prévus pour d'autres cas d'utilisation. Les packages sont disponibles sur le site IBM Fix Central à l'adresse <http://ibm.biz/mq94noninstallqmgr>.

Pour plus d'informations sur le téléchargement du produit depuis IBM Passport Advantage, voir [Téléchargement d'](https://www.ibm.com/support/pages/downloading-ibm-mq-94) [IBM MQ 9.4 \(https://www.ibm.com/support/pages/downloading-ibm-mq-94\)](https://www.ibm.com/support/pages/downloading-ibm-mq-94) et le site Web [Passport Advantage et](https://www.ibm.com/software/passportadvantage/) [Passport Advantage Express](https://www.ibm.com/software/passportadvantage/) (<https://www.ibm.com/software/passportadvantage/>).

La documentation en ligne de toutes les versions prises en charge d' IBM MQ est disponible sur le site [IBM](https://www.ibm.com/docs/ibm-mq) [Documentation](https://www.ibm.com/docs/ibm-mq) [\(https://www.ibm.com/docs/ibm-mq\)](https://www.ibm.com/docs/ibm-mq). Plus spécifiquement, la documentation IBM MQ 9.4 est disponible dans la [documentationIBM](https://www.ibm.com/docs/ibm-mq/9.4) (<https://www.ibm.com/docs/ibm-mq/9.4>).

La documentation IBM MQ 9.4 est également disponible sous la forme d'un ensemble de fichiers PDF pouvant être téléchargés depuis [https://public.dhe.ibm.com/software/integration/wmq/docs/V9.4/PDFs/.](https://public.dhe.ibm.com/software/integration/wmq/docs/V9.4/PDFs/)

Des informations sur l'utilisation d' IBM MQ Explorer sont disponibles dans IBM MQ Explorer ou dans les informations produit IBM MQ 9.4 .

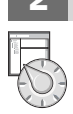

### **2 Étape 2 : Evaluation de la configuration matérielle et système**

Pour plus de détails sur les configurations matérielle et logicielle requises sur toutes les plateformes prises en charge, reportez-vous à la page Web [System Requirements for IBM MQ \(https://www.ibm.com/support/pages/](https://www.ibm.com/support/pages/node/318077) [node/318077\)](https://www.ibm.com/support/pages/node/318077).

## **3 Étape 3 : Vérification de l'architecture d'installation**

Les architectures IBM MQ vont des architectures simples utilisant un seul gestionnaire de files d'attente à des réseaux plus complexes de gestionnaires de files d'attente interconnectés. Pour plus d'informations sur la planification de votre architecture IBM MQ , voir la [section Planification](https://www.ibm.com/docs/ibm-mq/9.4?topic=mq-planning) de la documentation IBM MQ 9.4 ([https://](https://www.ibm.com/docs/ibm-mq/9.4?topic=mq-planning) [www.ibm.com/docs/ibm-mq/9.4?topic=mq-planning](https://www.ibm.com/docs/ibm-mq/9.4?topic=mq-planning)).

Pour des liens vers des informations supplémentaires, reportez-vous à la [feuille de route de la documentation de la](https://www.ibm.com/docs/SSFKSJ_latest/overview/mq-family-roadmap.html) [famille IBM MQ \(https://www.ibm.com/docs/SSFKSJ\\_latest/overview/mq-family-roadmap.html\)](https://www.ibm.com/docs/SSFKSJ_latest/overview/mq-family-roadmap.html).

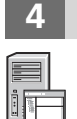

## **4 Étape 4 : Installation du produit sur un serveur**

Pour obtenir des instructions d'installation pour IBM MQ sur toutes les plateformes prises en charge, ainsi que des détails sur les configurations matérielles et logicielles requises, voir la [section Installation](https://www.ibm.com/docs/ibm-mq/9.4?topic=migrating-installing-uninstalling) de la documentation IBM MQ 9.4 [\(https://www.ibm.com/docs/ibm-mq/9.4?topic=migrating-installing-uninstalling\)](https://www.ibm.com/docs/ibm-mq/9.4?topic=migrating-installing-uninstalling).

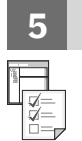

#### **5 Étape 5 : Mise en route**

Pour des informations sur la mise en route d'IBM MQ, reportez-vous à la [feuille de route de la documentation de la](https://www.ibm.com/docs/SSFKSJ_latest/overview/mq-family-roadmap.html) [famille IBM MQ \(https://www.ibm.com/docs/SSFKSJ\\_latest/overview/mq-family-roadmap.html\)](https://www.ibm.com/docs/SSFKSJ_latest/overview/mq-family-roadmap.html).

#### **Informations complémentaires**

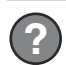

Pour plus d'informations sur IBM MQ, voir les ressources suivantes :

#### **Foire aux questions d'IBM pour les éditions Long Term Support et Continuous Delivery**

Depuis IBM MQ 9.0, IBM MQ propose un modèle de prise en charge de distribution continue (Continuous Delivery, CD). Après l'édition initiale d'une nouvelle version, les nouvelles fonctions et les améliorations sont mises à disposition par le biais de mises à jour incrémentielles dans les mêmes version et édition. Une édition Long Term Support (LTS) est également disponible pour les déploiements qui requièrent uniquement des correctifs de sécurité et d'incident. Pour plus d'informations, voir la [foire aux questions d'IBM MQ pour les](https://www.ibm.com/support/pages/node/713169) [éditions Long Term Support et Continuous Delivery](https://www.ibm.com/support/pages/node/713169) [\(https://www.ibm.com/support/pages/node/713169\)](https://www.ibm.com/support/pages/node/713169).

#### **Fichier Readme en ligne du produit**

La dernière version du fichier Readme en ligne du produit est disponible depuis la [page Web des fichiers](https://www.ibm.com/support/pages/node/317955) [Readme du produit IBM MQ](https://www.ibm.com/support/pages/node/317955) (<https://www.ibm.com/support/pages/node/317955>).

#### **Informations relatives au support IBM**

Les informations de support incluent les ressources suivantes :

- • [Site de support IBM](https://www.ibm.com/mysupport) (<https://www.ibm.com/mysupport>)
- • [Page Web de support d'IBM MQ for Multiplatforms \(https://www.ibm.com/mysupport/s/topic/](https://www.ibm.com/mysupport/s/topic/0TO5000000024cJGAQ/mq) [0TO5000000024cJGAQ/mq\)](https://www.ibm.com/mysupport/s/topic/0TO5000000024cJGAQ/mq)
- • [Page Web de support d'IBM MQ for z/OS](https://www.ibm.com/mysupport/s/topic/0TO0z0000006k52GAA/mq-for-zos) ([https://www.ibm.com/mysupport/s/topic/](https://www.ibm.com/mysupport/s/topic/0TO0z0000006k52GAA/mq-for-zos) [0TO0z0000006k52GAA/mq-for-zos](https://www.ibm.com/mysupport/s/topic/0TO0z0000006k52GAA/mq-for-zos))
- • [Page Web de support IBM Cloud Pak for Integration \(https://www.ibm.com/mysupport/s/topic/](https://www.ibm.com/mysupport/s/topic/0TO0z000000YsIrGAK/cloud-pak-for-integration) [0TO0z000000YsIrGAK/cloud-pak-for-integration](https://www.ibm.com/mysupport/s/topic/0TO0z000000YsIrGAK/cloud-pak-for-integration))

IBM MQ 9.4 Eléments sous licence-Propriété d' IBM. © Copyright IBM Corp. 2006, 2024. U.S. Government Users Restricted Rights - Use, duplication or disclosure restricted by GSA ADP Schedule Contract with IBM Corp.

IBM, le logo IBM, ibm.com, IBM Cloud Pak, Passport Advantage et z/OS sont des marques d'International Business Machines Corp. aux Etats-Unis et/ou dans certains autres pays. Java ainsi que tous les logos et toutes les marques incluant Java sont des marques d'Oracle et/ou de ses sociétés affiliées. Les autres noms de produits et de services peuvent être des marques d'IBM ou d'autres sociétés. La liste actualisée de toutes les marques d'IBM est disponible à l'adresse [ibm.com/trademark](http://ibm.com/trademark).

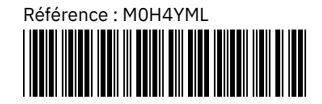